# **Oracle DBA Job Interview Questions And Answers**

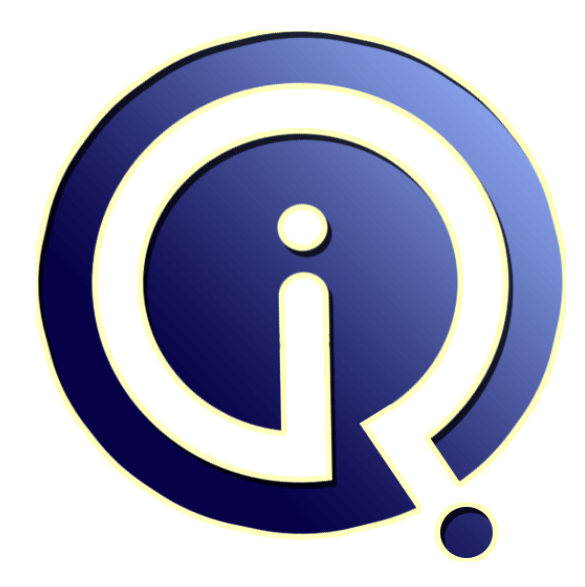

## **Interview Questions Answers**

**https://interviewquestionsanswers.org/**

## **About Interview Questions Answers**

**Interview Questions Answers . ORG** is an interview preparation guide of thousands of Job Interview Questions And Answers, Job Interviews are always stressful even for job seekers who have gone on countless interviews. The best way to reduce the stress is to be prepared for your job interview. Take the time to review the standard interview questions you will most likely be asked. These interview questions and answers on Oracle DBA will help you strengthen your technical skills, prepare for the interviews and quickly revise the concepts. 

If you find any **question or answer** is incorrect or incomplete then you can **submit your question or answer** directly with out any registration or login at our website. You just need to visit Oracle DBA Interview Questions And Answers to add your answer click on the *Submit Your Answer* links on the website; with each question to post your answer, if you want to ask any question then you will have a link *Submit Your Question*; that's will add your question in Oracle DBA category. To e[nsure quality,](https://interviewquestionsanswers.org/_Oracle-DBA) each submission is checked by our team, before it becomes live. This Oracle DBA Interview [preparation PDF was generated at](https://interviewquestionsanswers.org/_Oracle-DBA) **Wednesday 29th November, 2023** 

You can follow us on FaceBook for latest Jobs, Updates and other int[erviews material.](https://interviewquestionsanswers.org/_Oracle-DBA) [www.facebook.c](https://interviewquestionsanswers.org/_Oracle-DBA)om/InterviewQuestionsAnswers.Org

Follow us on Twitter for latest Jobs and interview preparation guides. [https://twitter.com/InterviewQA](https://www.facebook.com/InterviewQuestionsAnswers.Org)

If you need any further assistance or have queries regarding this document or its material or any of [other inquiry, please do not hesit](https://twitter.com/InterviewQA)ate to contact us.

Best Of Luck.

**Interview Questions Answers.ORG Team https://InterviewQuestionsAnswers.ORG/ Support@InterviewQuestionsAnswers.ORG**

### ÷

#### **Question - 1:**

Explain FORCE LOGGING feature in 9i.

#### **Ans:**

**[In](https://interviewquestionsanswers.org/)clude DBA Interview Questions And Answers Guide.**<br> **Interview Constructions And Answers Guide.**<br> **And Answers:**<br> **And Answers:**<br> **And Answers:**<br> **In the construction of the construction of the construction of the constr** By setting FORCE LOGGING to TRUE, all transactions will generate REDO. This is used for Data Guard, so no data will be missed (i.e. transactions that were run with NOLOGGING option) in Standby database

#### **View All Answers**

#### **Question - 2:**

How can you tell if an index on particular table is USED or NOT USED in 9i?

#### **Ans:**

By turning MONITORING ON that index and querying into INDEX\_USAGE table **View All Answers**

#### **Question - 3:**

How do you put database is ARCHIVELOG mode, explain procedure?

#### **Ans:**

1. Modify init.ora parameter START\_ARCHIVE=TRUE 2. SQL> SHUTDOWN IMMEDIATE; 3. STARTUP MOUNT; 4. ALTER DATAVASE ARCHIVELOG; 5. ALTER DATABASE OPEN;

#### **View All Answers**

#### **Question - 4:**

If you had a tablespace, TEST\_TABLESPACE, which consists of three files: TEST01.dbf, TEST02.dbf, and TEST03.dbf, and someone accidentally used the Unix command "rm" to delete the file TEST02.dbf, what else would you need in order to recover all the data that was present in TEST\_TABLESPACE at the time that TEST02.dbf was deleted?

#### **Ans:**

All Archivelogs **View All Answers**

## **Question - 5:**

Explain procedure to Change CHARACTERSET of a database.

#### **[Ans:](https://interviewquestionsanswers.org/__If-you-had-a-tablespace-TEST-TABLESPACE-which-consists-of-three-files-TEST01dbf-TEST02dbf-and-TEST03dbf-and-someone-accidentally-used-the-Unix-comman)**

Can't change CHARACTERSET of a database, you will need to re-create the database with appropriate CHARACTERSET. **View All Answers**

#### **Question - 6:**

You see a wait on LMS process in statspack, what does that mean?

#### **[Ans:](https://interviewquestionsanswers.org/__Explain-procedure-to-Change-CHARACTERSET-of-a-database)**

Wait is due to Data Guard Broker. **View All Answers**

#### **Question - 7:**

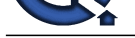

How do you analyze table partition using Oracle provided package?

#### **Ans:**

DBMS\_STATS.GATHER\_TABLE\_STATS with GRANULARITY => 'PARTITION' OPTION

**View All Answers**

**Question - 8:**

What is PGA\_AGGREGATE\_TARGET?

#### **Ans:**

This parameter controls the maximum amount of memory PGA which can be used by the queries when WORKAREA\_SIZE\_POLICY is set to Auto.

The value you can be set in Bytes, kilobytes (K), megabytes (M) or gigabytes (G). The default value is 0

This parameter also has an effect on the execution plans of the cost based optimizer. The optimizer uses the value of the parameter PGA\_AGGREGATE\_TARGET to derive an estimate

**INTERNATIONAL CONFIDENTIAL STATS with GRANDLENDERY or PARTITION OPTION<br>Th[e](https://interviewquestionsanswers.org/__How-do-you-analyze-table-partition-using-Oracle-provided-package) MEAN CONFIDENT CONFIDENT TRAFFIC TO CONFIDENT ASSESSMENT OF THE REPORT OF THE REPORT OF THE VALUE OF THE CONFIDENT INTERNATIONAL CONFIDENT IN THE** for the minimum and maximum amount of memory which should be available at run-time for each sort, hash-join and bitmap operator in the query. Based on this minimum and maximum value, the optimizer selects the best plan.

**View All Answers**

#### **Question - 9:**

List five most important parameter in 9i affecting performance?

#### **Ans:**

CURSOR\_SHARING DB\_CACHE\_SIZE PGA\_AGGREGATE\_TARGET DB\_16K\_CACHE\_SIZE, DB\_8K\_CACHE\_SIZE, DB\_2K\_CACHE\_SIZE

#### **View All Answers**

#### **Question - 10:**

Explain below wait events in STATSPACK report DB SCATTERED READ, DB SEQUENTIAL REAL, ENQUEUE?

#### **Ans:**

DB SCATTERED READ - FULL TABLE SCAN DB SEQUENTIAL REAL - IO ENQUEUE - LOCKING

#### **View All Answers**

#### **Question - 11:**

Process you follow to start looking into Performance issue at database level (If the application is running very slow, at what points do you need to go about the database in order to improve the performance?)

#### **Ans:**

- \* Run a TOP command in Unix to see CPU usage (identify CPU killer processes)
- \* Run VMSTAT, SAR, and PRSTAT command to get more information on CPU and memory usage and possible blocking
- \* Run STATSPACK report to identify:
- 1. TOP 5 WAIT EVENTS
- 2. RESOURCE intensive SQL statements
- \* See if STATISTICS on affected tables needs to be re-generated
- \* IF poorly written statements are culprit, run a EXPLAIN PLAN on these statements and see whether new index or use of HINT brings the cost of SQL down.

**View All Answers**

#### **Question - 12:**

How do you install Statspack?

#### **Ans:**

By running \$ORACLE\_HOME/rdbms/admin/spcreate.sql script

**View All Answers**

#### **Question - 13:**

Which RMAN command is used to create an exact replica of a database in new host?

**[Ans:](https://interviewquestionsanswers.org/__How-do-you-install-Statspack)**

DUPLICATE DATABASE

**View All Answers**

#### **Question - 14:**

A DBA had to remove some Archivelogs to free up space in filesystem. Now when the RMAN job starts to backup Archivelogs, it complains about missing Archivelogs that [were deleted b](https://interviewquestionsanswers.org/__Which-RMAN-command-is-used-to-create-an-exact-replica-of-a-database-in-new-host)y DBA. To resolve the issue and continue backing up remainder of Archivelogs, which RMAN command can be used so it wo not complain about missing Archivelogs.

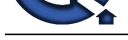

**Ans:** Crosscheck command **View All Answers**

#### **Question - 15:** what is the difference between group by and order by?

#### **Ans:**

group by is used when we use aggregate functions on the columns in a query the other columns should be in group by query example: select empno,ename,sum(sal) from emp group by empno,ename Order by is used to sort values either in ascending or descending order **View All Answers**

#### **Question - 16:**

How would you pass hints to the SQL processor?

#### **Ans:**

USING COMMENT LINES WITH (+) SIGN YOU CAN PASS THE HINTS TO SQL ENGINE For example  $/* +PARALLEL()$ 

**View All Answers**

#### **Question - 17:**

Do you need a commit after DDL statements?

#### **Ans:**

DDL IS A AUTO COMMIT, YOU DONô€,¶T NEED TO COMMIT AGAIN

**View All Answers**

#### **Question - 18:**

What are the steps involved in Instance Recovery in Oracle?

#### **Ans:**

Rolling forward to recover data that has not been recorded in data files, yet has been recorded in the on-line redo log, including the contents of rollback segments. Rolling back transactions that have been explicitly rolled back or have not been committed as indicated by the rollback segments regenerated in step a. Releasing any resources (locks) held by transactions in process at the time of the failure. Resolving any pending distributed transactions undergoing a two-phase commit at the time of the instance failure.

**View All Answers**

#### **Question - 19:**

What is Oracle Log Switch?

#### **Ans:**

The point at which ORACLE ends writing to one online redo log file and begins writing to another is called a log switch.

**View All Answers**

#### **Question - 20:**

What are the advantages of operating a database in ARCHIVELOG mode over operating it in NO ARCHIVELOG mode?

#### **Ans:**

Complete database recovery from disk failure is possible only in ARCHIVELOG mode. Online database backup is possible only in ARCHIVELOG mode. **View All Answers**

**Question - 21:**

What is Oracle Archived Redo Log?

#### **[Ans:](https://interviewquestionsanswers.org/__What-are-the-advantages-of-operating-a-database-in-ARCHIVELOG_mode-over-operating-it-in-NO-ARCHIVELOG-mode)**

Archived Redo Log consists of Redo Log files that have archived before being reused. **View All Answers**

**Question - 22:**

What is Oracle Partial Backup?

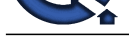

#### **Ans:**

A Partial Back[up is any operating system backup short of a full backup, taken while the](https://interviewquestionsanswers.org/_Oracle-DBA) database is open or shut down. **View All Answers**

**Question - 23:**

What is Oracle Full Backup?

#### **Ans:**

A full backup is an operating system backup of all data files, on-line redo log files and control file that constitute ORACLE database and the parameter.

### **View All Answers**

#### **Question - 24:**

What are the different modes of mounting a Database with the Parallel Server?

#### **Ans:**

Exclusive Mode If the first instance that mounts a database does so in exclusive mode, only that Instance can mount the database. Parallel Mode If the first instance that mounts a database is started in parallel mode, other instances that are started in parallel mode can also mount the database. **View All Answers**

#### **Question - 25:**

What are the steps involved in Database Start up?

#### **Ans:**

Start an instance, Mount the Database and Open the Database. **View All Answers**

**Question - 26:** What operator tests column for the absence of data?

**Ans:** IS NULL operator **View All Answers**

#### **Question - 27:**

Which function is used to find the largest integer less than or equal to a specific value?

### **Ans:**

FLOOR

**View All Answers**

#### **Question - 28:**

What is the advantage of specifying WITH GRANT OPTION in the GRANT command?

#### **Ans:**

**[In](https://interviewquestionsanswers.org/)t[e](https://interviewquestionsanswers.org/__What-is-Oracle-Partial-Backup)rview Questions Answers.ORG** The privilege receiver can further grant the privileges he/she has obtained from the owner to any other user. **View All Answers**

### **Question - 29:**

Which date function is used to find the difference between two dates?

**[Ans:](https://interviewquestionsanswers.org/__What-is-the-advantage-of-specifying-WITH-GRANT-OPTION-in-the-GRANT-command)** MONTHS\_BETWEEN **View All Answers**

**Question - 30:** What is the use of the DROP option in the ALTER TABLE command? **[Ans:](https://interviewquestionsanswers.org/__Which-date-function-is-used-to-find-the-difference-between-two-dates)** It is used to drop constraints specified on the table.

**View All Answers**

#### **Question - 31:**

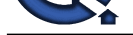

#### What operator performs pattern matching

**Ans:** LIKE operator

#### **View All Answers**

#### **Question - 32:**

How do I write a cron which will run a SQL query and mail the results to a group?

#### **Ans:**

Use DBMS\_JOB for scheduling a cron job and DBMS\_MAIL to send the results through email.

**View All Answers**

#### **Question - 33:**

what is difference between Co-related sub query and nested sub query?

#### **Ans:**

Co-related sub query is one in which inner query is evaluated only once and from that result outer

query is evaluated. Nested query is one in which Inner query is evaluated for multiple times for getting one row of that outer query. ex. Query used with IN() clause is Co-related query.

Query used with = operator is Nested query

#### **View All Answers**

#### **Question - 34:**

What is the difference between RAID 5 and RAID 10? Which is better for Oracle?

#### **Ans:**

RAID 5 is striping with an extra disk for parity. If we lose a disk we can reconstruct from that parity disk.

RAID 10 is mirroring pairs of disks, and then striping across those sets.

**INTER-**<br>**INSERIENT - 32:**<br>W[e](https://interviewquestionsanswers.org/__What-operator-performs-pattern-matching) also the state of the state of the state of the state of the state code theory can.<br> **[In](https://interviewquestionsanswers.org/) the state of the state of the state of the state of the state of the state of the state of the state.<br>** RAID 5 was created when disks were expensive. Its purpose was to provide RAID on the cheap. If a disk fails, the IO subsystem will perform VERY slowly during the rebuild process. What's more your liklihood of failure increases dramatically during this period, with all the added weight of the rebuild. Even when it is operating normally RAID 5 is slow for everything but reading. Given that and knowing databases (especially Oracle's redo logs) continue to experience write activity all the time, we should avoid RAID5 in all but the rare database that is MOSTLY read activity. Don't put redologs on RAID5.

RAID10 is just all around goodness. If you lose one disk in a set of 10 for example, you could lose any one of eight other disks and have no troubles. What's more rebuilding does not impact performance at all since you're simply making a mirror copy. Lastly RAID10 perform exceedingly well in all types of databases.

#### **All An**

#### **Question - 35:**

What are the tradeoffs between many vs few indexes? When would you want to have many, and when would it be better to have fewer?

#### **Ans:**

Fewer indexes on a table mean faster inserts/updates. More indexes mean faster, more specific WHERE clauses possibly without index merges.

#### **View All Answers**

#### **Question - 36:**

Why is SQL\*Loader direct path so fast?

#### **Ans:**

SQL\*Loader with direct path option can load data ABOVE the high water mark of a table, and DIRECTLY into the datafiles, without going through the SQL engine at all. This avoids all the locking, latching, and so on, and doesn't impact the db (except possibly the I/O subsystem) at all. **View All Answers**

#### **Question - 37:**

In PL/SQL, what is bulk binding, and when/how would it help performance?

#### **[Ans:](https://interviewquestionsanswers.org/__Why-is-SQLLoader-direct-path-so-fast)**

Oracle's SQL and PL/SQL engines are separate parts of the kernel which require context switching, like between unix processes. This is slow, and uses up resources. If we loop on an SQL statement, we are implicitely flipping between these two engines. We can minimize this by loading our data into an array, and using PL/SQL bulk binding operation to do it all in one go!

**View All Answers**

#### **Question - 38:**

What are bind variables and why are they important?

#### **[Ans:](https://interviewquestionsanswers.org/__In-PL-SQL-what-is-bulk-binding-and-when-how-would-it-help-performance)**

With bind variables in SQL, Oracle can cache related queries a single time in the SQL cache (area). This avoids a hard parse each time, which saves on various locking and latching resources we use to check objects existence and so on. BONUS: For rarely run queries, especially BATCH queries, we explicitely DO NOT want to use bind variables, as they hide information from the Cost Based Opitmizer.

BONUS BONUS: For batch queries from 3rd party apps like peoplesoft, if we can't remove bind variables, we can use bind variable peeking!

#### **View All Answers**

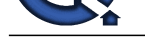

#### **Question - 39:**

What is the dif[ference between RMAN and a traditional hotbackup?](https://interviewquestionsanswers.org/_Oracle-DBA)

#### **Ans:**

RMAN is faster, can do incremental (changes only) backups, and does not place tablespaces into hotbackup mode.

#### **View All Answers**

#### **Question - 40:**

Tell me about standby database? What are some of the configurations of it? What should we watch out for?

#### **Ans:**

Standby databases allow us to create a copy of our production db, for disaster recovery. We merely switch mode on the target db, and bring it up as read/write. Can setup as master->slave or master->master. The latter allows the former prod db to become the standby, once the failure cause is remedied. Watch out for NO LOGGING!! Be sure we're in archivelog mode.

**View All Answers**

#### **Question - 41:**

What does the NO LOGGING option do? Why would we use it? Why would we be careful of using it?

#### **Ans:**

It disables the logging of changes to the redologs. It does not disable ALL LOGGING, however as Oracle continues to use a base of changes, for recovery if you pull the plug on the box, for instance. However it will cause problems if you are using standby database. Use it to speed up operations, like an index rebuild, or partition maintenance operations.

#### **View All Answers**

#### **Question - 42:**

What is the difference between a materialized view (snapshot) fast refresh versus complete refresh? When is one better, and when the other?

#### **Ans:**

**Answers Answers Answers Answers Answers.**<br> **INVESTIGATION** and the second of the procedure and the second of the Validation in the second of the second of<br>
The second many disconsists and the contentries of it which shoul Fast refresh maintains a change log table, which records change vectors, not unlike how the redo logs work. There is overhead to this, as with a table that has a LOT of indexes on it, and inserts and updates will be slower. However if you are performing refreshes often, like every few minutes, you want to do fast refresh so you don't have to full-table-scan the source table. Complete refresh is good if you're going to refresh once a day. Does a full table scan on the source table, and recreats the snapshot/mview. Also inserts/updates on the source table are NOT impacted on tables where complete refresh snapshots have been created.

#### **View All Answers**

#### **Question - 43:**

What is the difference between Truncate and Delete? Why is one faster? Can we ROLLBACK both? How would a full table scan behave after?

#### **Ans:**

Truncate is nearly instantaenous, cannot be rolled back, and is fast because Oracle simply resets the HWM. When a full table scan is performed on a table, such as for a sort operation, Oracle reads to the HWM. So if you delete every single solitary row in 10 million row table so it is now empty, sorting on that table of 0 rows would<br>still be extremely slow.<br>**Question - 44:**<br>**Question** still be extremely slow.

**View All Answers**

#### **Question - 44:**

What is your favorite tool for day-to-day Oracle operation?

#### **Ans:**

Hopefully we hear some use of command line as the answer!

#### **View All Answers**

#### **Question - 45:**

Name three SQL operations that perform a SORT.

#### **Ans:**

a. CREATE INDEX b. DISTINCT c. GROUP BY d. ORDER BY f. INTERSECT g. MINUS h. UNION i. UNINDEXED TABLE JOIN

#### **View All Answers**

#### **Question - 46:**

Explain two easy SQL optimizations.

#### **[Ans:](https://interviewquestionsanswers.org/__Name-three-SQL-operations-that-perform-a-SORT)**

a. EXISTS can be better than IN under various conditions b. UNION ALL is faster than UNION (not sorting)

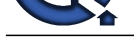

#### **View All Answers**

#### **Question - 47:**

How do you use automatic PGA memory management with Oracle 9i and above?

#### **Ans:**

Set the WORKAREA\_SIZE\_POLICY parameter to AUTO and set PGA\_AGGREGATE\_TARGET

#### **View All Answers**

#### **Question - 48:**

When using Oracle export/import what character set concerns might come up? How do you handle them?

#### **Ans:**

**[I](https://interviewquestionsanswers.org/)[nte](https://interviewquestionsanswers.org/__Explain-two-easy-SQL-optimizations)rview Questions Answers.ORG** Be sure to set NLS\_LANG for example to "AMERCIAN\_AMERICA.WE8ISO8859P1". If your source database is US7ASCII, beware of 8-bit characters. Also be wary of multi-byte characters sets as those may require extra attention. Also watch export/import for messages about any "character set conversions" which may occur.

**View All Answers**

## **Oracle Most Popular & Related Interview Guides**

- 1 : **Oracle PL-SQL Interview Questions and Answers.**
- **2 : Oracle D2K Interview Questions and Answers.**
- **3 : [OCI Interview Questions and Answers.](https://interviewquestionsanswers.org/_Oracle-PL-SQL)**
- **4 : [Forms Reports Interview Questions and Answe](https://interviewquestionsanswers.org/_Oracle-D2K)rs.**
- **5 : [Oracle RMAN Interview Questions and](https://interviewquestionsanswers.org/_OCI) Answers.**
- **6 : [Oracle Scenarios Interview Questions and Answer](https://interviewquestionsanswers.org/_Forms-Reports)s.**
- **7 : [Database Management Interview Questions and A](https://interviewquestionsanswers.org/_Oracle-RMAN)nswers.**
- **8 : [Oracle AOL Interview Questions and Answers.](https://interviewquestionsanswers.org/_Oracle-Scenarios)**
- **9 : [Oracle Developer Interview Questions and Answers.](https://interviewquestionsanswers.org/_Database-Management)**
- **10 [: SQL Plus Interview Questions and Answers.](https://interviewquestionsanswers.org/_Oracle-AOL)**

**Follow us on FaceBook ww[w.facebook.com/InterviewQuestionsAnswers.](https://interviewquestionsanswers.org/_SQL-Plus)Org**

**Follow us on Twitter [https://twitter.com/InterviewQA](https://www.facebook.com/InterviewQuestionsAnswers.Org)**

**For any inquiry please do not hesitate to contact us.**

**Interview Questions Answers.ORG Team https://InterviewQuestionsAnswers.ORG/ support@InterviewQuestionsAnswers.ORG**